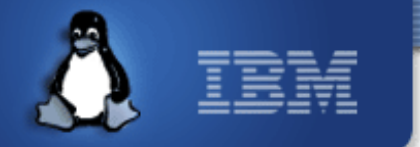

#### **Automating VM Installation Testing**

**Anthony Liguori – aliguori@us.ibm.com Open Virtualization IBM Linux Technology Center**

*August 31st 2007*

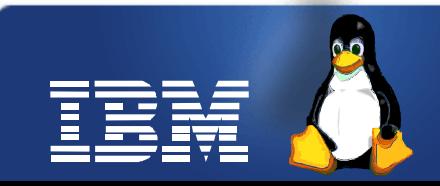

Linux is a registered trademark of Linus Torvalds.

## **Overview**

- State of the union
- kvm-test
- How it works
- How we can share

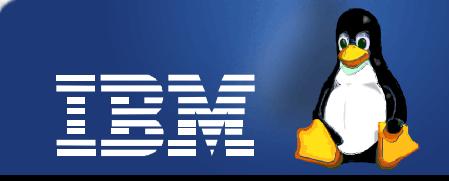

#### **Guest Support Status**

• [http://kvm.qumranet.com/kvmwiki/Guest\\_Suppo](http://kvm.qumranet.com/kvmwiki/Guest_Support_Status)

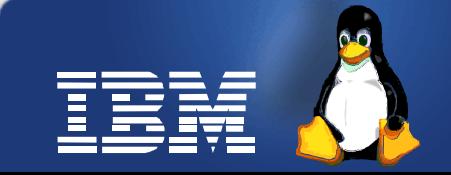

## **Could it be better?**

- More up-to-date status
- Consistent definition of "fail"
- Ability to see why guest's fail
- Separation of installation/boot
	- boot testing is easy
- Fill out the matrix

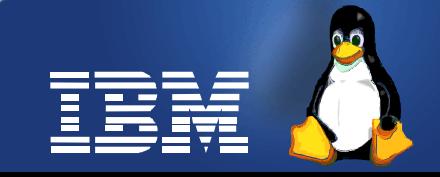

# **Installation is important**

- If installation fails, for new users, it doesn't matter if the VM works
- Installation tends to use a different kernel (often with a very different config)
- Very I/O intensive (win2k-hack)
- Interesting things like hardware probing
- Difficult to automate using conventional techniques
	- autoyast/kickstart are not the same thing

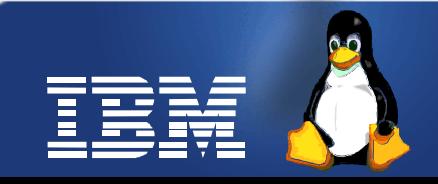

#### **kvm-test**

- Build a test harness that interacts with a quest via VNC to simulate a user input
- Provide a mechanism to "macro-ize" installation
- Each installation script can be arbitrarily complex to meet arbitrarily complex installation routines
	- Use python
- Save forensics for later debugging
	- ffmpeg integration
	- future: use the monitor to frequently snapshot

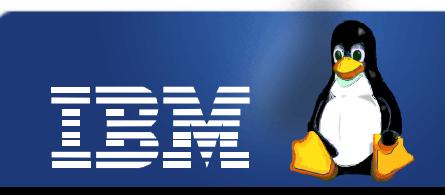

# **kvm-test: challenges**

- Determining when input is needed
- Dealing with randomly changing screen eliminates
	- animations
- Relative input devices

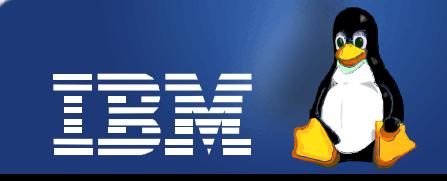

# **Determining input**

- Use screen shots of "input screens" as the basis for determining when input is needed
- Currently use PPM images
- Use QEMU's screen grab capable
- Still needs to deal with random eliminates

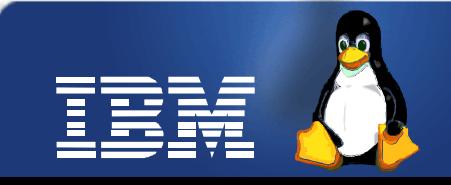

# **Random Eliminates**

- Use a mask to hide random portions of the screen
- Still not perfect, must use a fuzzy algorithm
- Switch to terminal

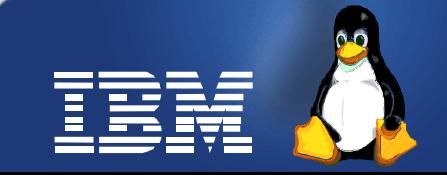

# **Relative Mice**

- Find the mouse using a linear search – not as slow as it would seem
- Once you know the x, y coordinate the mouse is at, and you know you want to move to x1,y1, you can generate an input event
- But, cursors are accelerated so you can't just send an (x1-x,y1-y) event
	- $-$  Send  $[(x1-x)/2, (y1-y)/2]$
	- Converges with O(log n) complexity
	- Fudge at the end

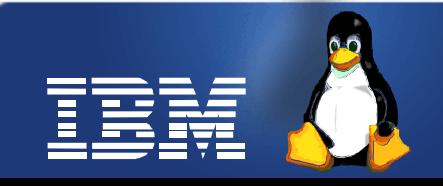

# **Complexity is important**

- Number of iterations per second is limited by the VNC refresh rate
	- theoretically 15 fps
- We sample cursor positions 5 times a second
- $\bullet$  If we moved  $(1,1)$  at a time, and had to move across the screen of size (1024,768), it could take over two minutes.
- Using our algorithm, we converge in two seconds.

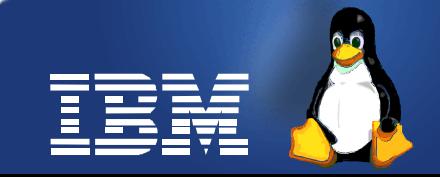

#### **How do we share?**

• Show [http://build.samba.org](http://build.samba.org/)

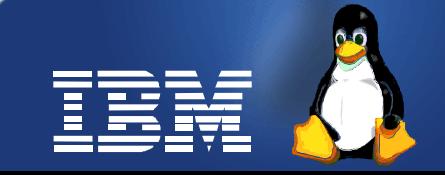

# **Thoughts on publishing**

- I don't like writing web stuff
- We have a publishing mechanism already kvmwiki
- We could:
	- push results to /<UserName>/kvm-test/<git id>/Name
	- push an index page to /<UserName>/kvmtest/Name
	- Multiple UserName's can be used for different machines
	- Can attach things like dmesg, /proc/cpuinfo, etc.
	- Should we attach videos of boot in event of failure?

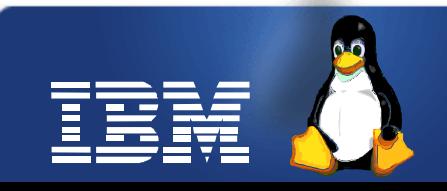

#### **...**

- MoinMoin has an xml-rpc interface so publishing is easy
- Perhaps we can even have something that checks all of the test results and provides a single summary
	- Problem: any user can publish results

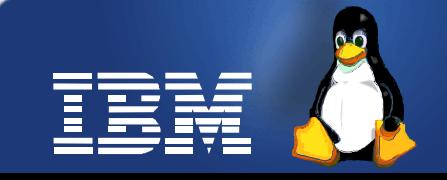

## **Where it's at**

- Code to be posted on as a subproject of gtk-vnc after this conference
	- Will include harnesses for Fedora and Ubuntu
	- Can we distribute Windows harnesses?
- I'll add publishing support in the very near future
	- We (IBM) will start running nightly on at least an LS21 and HS21

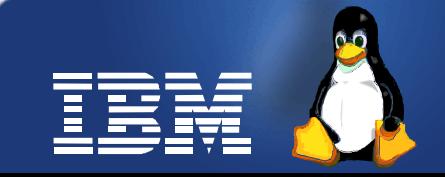

## **Areas to hack**

- More guest support
	- It's real easy to add new guests
	- Eccentric ones like Plan9 are particularly useful
- May be interesting to include boot tests too
- Monitor integration
	- frequent checkpoints
	- if failure's detected, perhaps a register dump

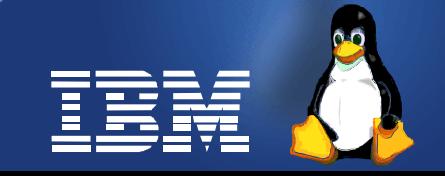

## **T h e E n d**

• Questions?

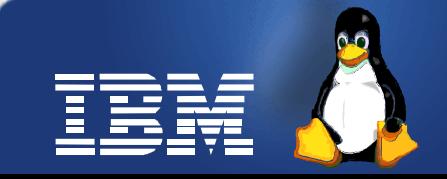